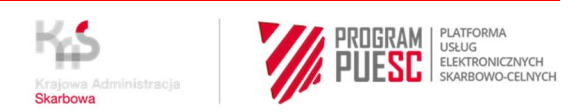

## **INSTRUCTION FOR ADMITTANCE**

- 1. Any employee of the operator registers (sets up a simple account) on the PUESC MF test platform, which is located at: https://test.puesc.gov.pl.
- 2. The operator's employee registers the operator, services and devices.
- 3. The operator's employee registers the service or services (called the operator's system), during this process the operator provides, among others, CSR request, IP, contact information.
- 4. The operator's employee registers representative devices with which he tests communication, data collection and data transfer to SPOE KAS (e-TOLL).
- 5. The OBU/ELS operator who plans to automate the process of adding and removing devices from the service should use the technical specification of service messages (*Network services information and specifications*), available at: https://puesc.gov.pl/uslugi/uslugi-siecioweinformacje-i-specyfikacje (please expand directories):
	- a) *Communications channels* -> *SEAP communication channel* / document "**SEAP PLUS Specyfikacja Techniczna Publiczna PL**" + **Załączniki do Specyfikacji**,
	- b) *SENT* system -> *Specifications of SENT messages* / document "**Specyfikacja Techniczna Komunikatów Usług ZSL\_OBU**".
- 6. The OBU/ELS operator performs communication tests in accordance with the specification available on the website: https://etoll.gov.pl/obu-i-zsl-dostawcy (**Szczegóły integracji w zakresie komunikacji zwrotnej OAuth2 ENG**).
- 7. After successfully completing the communication tests, the OBU/ELS Operator proceeds to drive tests, in accordance with the documentation available on the website: https://etoll.gov.pl/obu-izsl-dostawcy (**Information On The Means Of Conducting Integration Tests For OBU And ZSL**).

During the drive tests, the OBU/ELS Operator completes the drive test report (protocol) available on the website: https://etoll.gov.pl/obu-i-zsl-dostawcy (**Report template**).

- 8. The report (protocol) referred to in point 7 should be sent to the e-mail address: operatorzyOBUZSL@mf.gov.pl.
- 9. After successful completion of the tests, the OBU/ELS Operator receives a letter from the Head of KAS (Head of the National Tax Administration ) - *Consent to connect the Operator's ICT system*  to the KAS Electronic Toll Collection System (e-TOLL).
- 10. The OBU/ELS operator registers the company, himself and employees in the production environment at the address: https://puesc.gov.pl/uslugi/rejestracja-firmy-i-dzialanie-w-jejimieniu (during registration, it is best to immediately indicate the extended scope of authorizations - the person registering for e-TOLL needs to have a **full** registration).
- 11. In the production environment of the Ministry of Finance as part of the **e-Klient service**, it registers and verifies the entity in terms of its legality.
- 12. After positive verification and after determining that the same company has successfully completed the tests, it is activated in the production environment so that registered employees of the OBU/ELS Operator can manage the service (i.e. add and edit services and devices at: https://puesc.gov.pl/uslugi/obsluga-zewnetrznych-systemow-lokalizacji-zsl-obu).

13. The registration process in the production environment is described in the PUESC Registration Manual for OBU/ELS Operators, available at: https://etoll.gov.pl/obu-i-zsl-dostawcy.